## Inhaltsverzeichnis

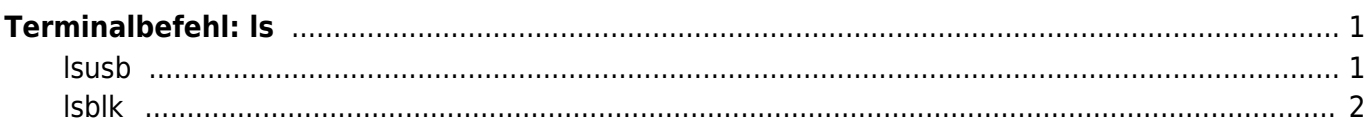

```
Terminalbefehl: ls
```
Mit dem Terminal Befehl *ls -al /dev/ | grep sd* lassen sich die im Linux System bekannten Laufwerke auflisten. Die Systemhardware wird unter Ordner **/dev/** aufgeführt. Die Laufwerksbezeichungen beginnen üblicherweise mit den Buchstaben sd (z.B. sda, sdb usw.). Mit dem Befehl *grep sd* wird die Liste gefiltert und nur diese Hardwarebezeichungen aufgelistet die mit *sd* beginnen. Mit dem Verkettungszeichen | wird der Listbefehl und der Filterbefehl "zusammengesetzt".

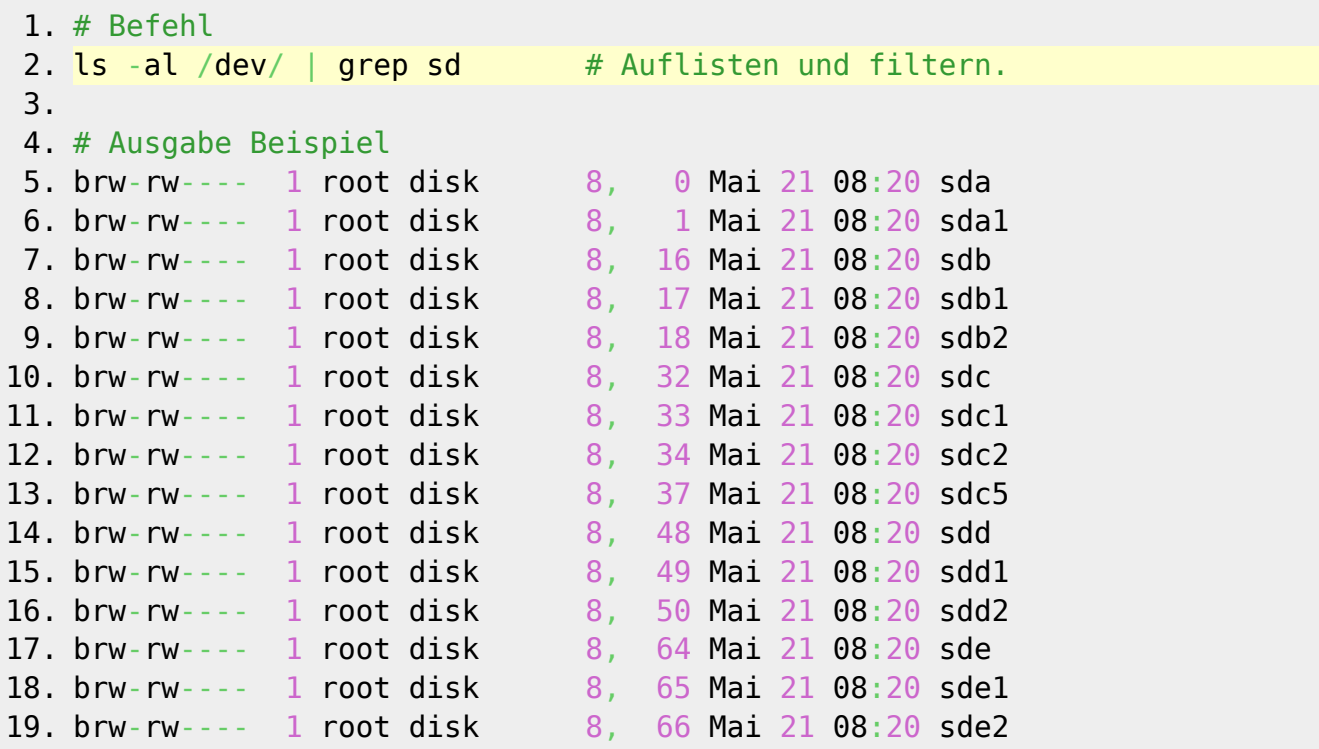

## <span id="page-2-1"></span>**lsusb**

Listet alle USB Geräte auf.

```
1. # Befehl
2. lsusb
3.
4. # Ausgabe Beispiel
5. Bus 001 Device 004: ID 1058:0a10 Western Digital Technologies, Inc.
 6. Bus 001 Device 003: ID 1058:0a20 Western Digital Technologies, Inc.
7. Bus 001 Device 002: ID 0438:7900 Advanced Micro Devices, Inc.
8. Bus 001 Device 001: ID 1d6b:0002 Linux Foundation 2.0 root hub
9. Bus 003 Device 001: ID 1d6b:0003 Linux Foundation 3.0 root hub
10. Bus 002 Device 003: ID 046d:082c Logitech, Inc.
11. Bus 002 Device 004: ID 059f:1022 LaCie, Ltd
12. Bus 002 Device 002: ID 0424:2512 Standard Microsystems Corp. USB 2.0
```

```
Hub
13. Bus 002 Device 001: ID 1d6b:0002 Linux Foundation 2.0 root hub
14.
15. # Befehl
16. lsusb -t
17.
18. # Ausgabe Beispiel
19. /: Bus 03. Port 1: Dev 1, Class=root hub, Driver=xhci hcd/4p, 5000M
20. /: Bus 02. Port 1: Dev 1, Class=root hub, Driver=xhci hcd/4p, 480M
21. | Port 1: Dev 2, If 0, Class=Hub, Driver=hub/2p, 480M
22. | Port 2: Dev 4, If 0, Class=Mass Storage, Driver=usb-
   storage, 480M
23. | Port 4: Dev 3, If 3, Class=Video, Driver=uvcvideo, 480M
24. | Port 4: Dev 3, If 1, Class=Audio, Driver=snd-usb-audio, 480M
25. |__ Port 4: Dev 3, If 2, Class=Video, Driver=uvcvideo, 480M
26. | Port 4: Dev 3, If 0, Class=Audio, Driver=snd-usb-audio, 480M
27. /: Bus 01. Port 1: Dev 1, Class=root hub, Driver=ehci-pci/2p, 480M
28. \Box Port 1: Dev 2, If 0, Class=Hub, Driver=hub/4p, 480M
29. | Port 4: Dev 3, If 0, Class=Hub, Driver=hub/3p, 480M
30. | Port 1: Dev 4, If 0, Class=Mass Storage, Driver=usb-
   storage, 480M
```
## <span id="page-3-0"></span>**lsblk**

Listet alle Laufwerke und Partitionen auf und deren mounting-point (Ordner).

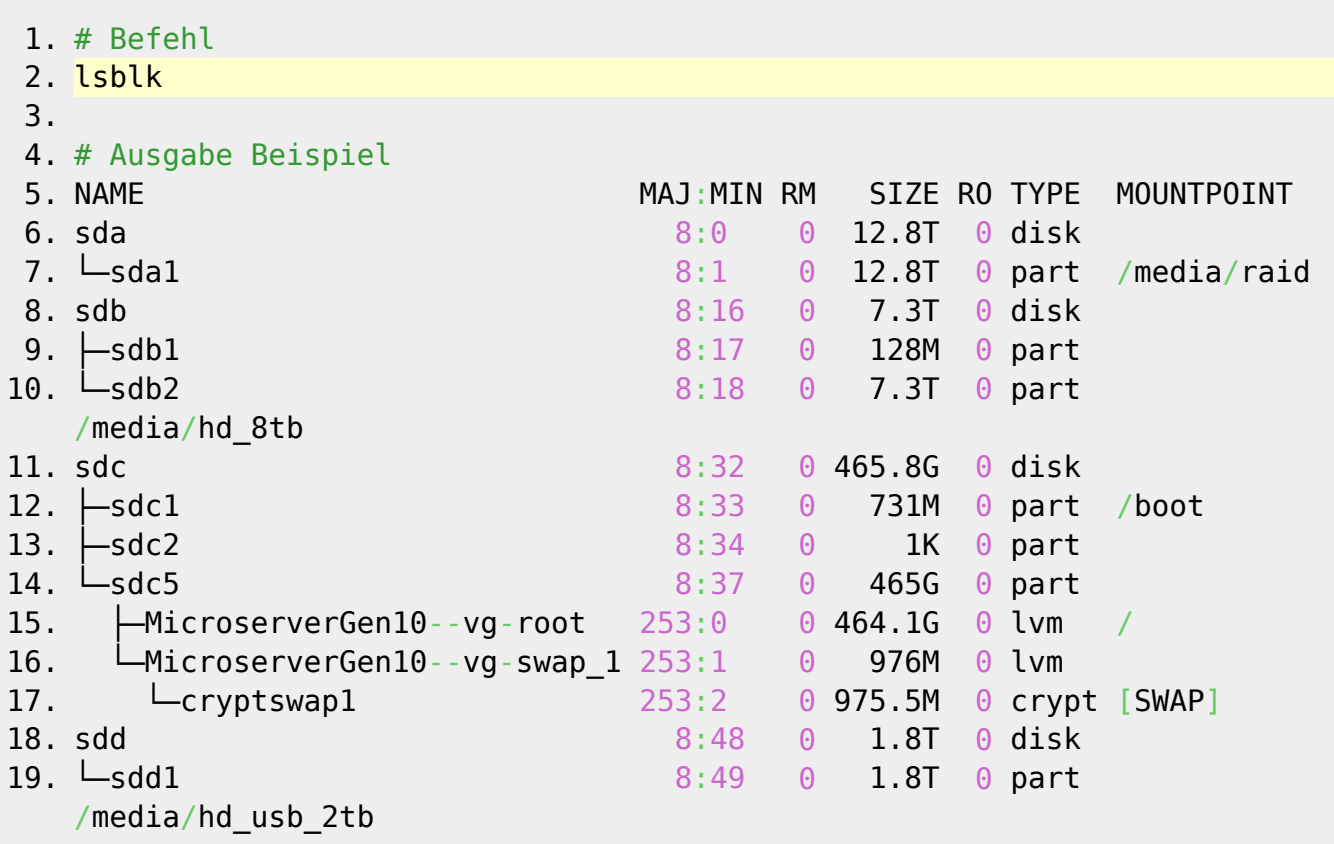

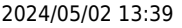

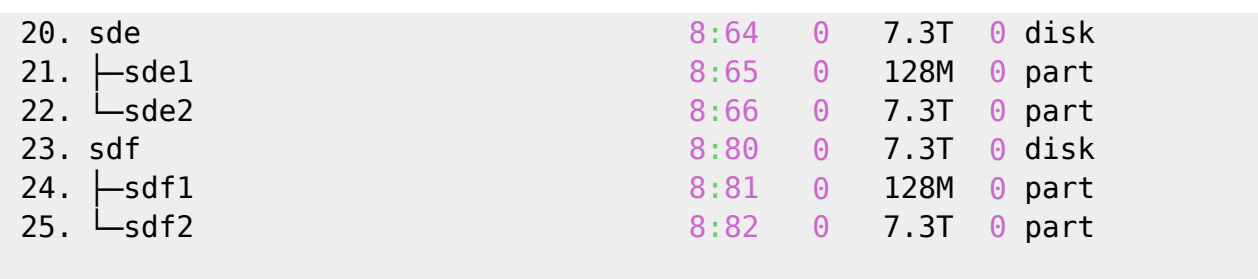

From: <https://jmz-elektronik.ch/dokuwiki/>- **Bücher & Dokumente**

Permanent link: **<https://jmz-elektronik.ch/dokuwiki/doku.php?id=start:linux:ls:start&rev=1567797985>**

Last update: **2019/09/06 21:26**

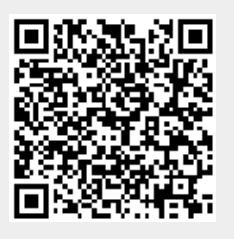